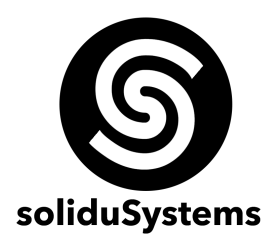

# **CURSO DE WORDPRESS**

**Objetivo:** Que el estudiante sea capaz de diseñar, implementar y distribuir páginas y sitios web desarrollados con el CMS WordPress y Divi; que actualmente son de las herramientas más poderosas para implementar de manera rápida y profesional sitios completos con altos requerimientos de funcionalidad y gran estética gráfica.

**A quien va dirigido:** Profesionistas, diseñadores y desarrolladores del área de las tecnologías de la información, diseño gráfico y afines que deseen incursionar en el uso de tecnologías de CMS con plantillas y plugins diversos.

#### **Duración del Curso:** 32 hrs.

**Requerimientos:** Computadora con Microsoft Windows 8.1 o superior, mínimo 4 Gb de RAM, procesador a 2.3 GHz o superior (Intel i3 o superior preferentemente).

**Instructores:** M.C. Jesús Adrián Burciaga Pérez M.C. José Jaime Maravilla Juárez

# **TEMARIO**

#### **BLOQUE I – INSTALACIÓN Y CONFIGURACIÓN – 2 HRS.**

- 1.1 Ventajas y desventajas de los CMS
- 1.2 Renta y configuración del servidor
- 1.3 Instalación de wordpress en el servidor
- 1.4 Configuración de base de datos y puesta en marcha

#### **BLOQUE II – PANEL DE ADMINISTRACIÓN – 2 HRS.**

- 2.1 Dashboard del administrador
- 2.2 Ambiente de trabajo y distribución de secciones
- 2.3 Configuración de la barra de edición
- 2.4 Usuarios de la página y sus perfiles
- 2.5 Apariencia del sitio web

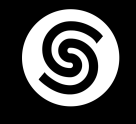

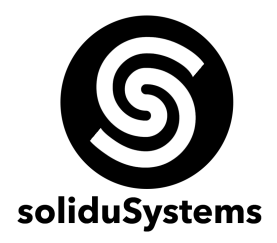

#### **BLOQUE III – GESTIÓN DE PÁGINAS, ENTRADAS Y MULTIMEDIA – 4 HRS.**

- 3.1 Publicación de entradas y sus opciones
- 3.2 Gestión de entradas pasadas
- 3.3 Cómo crear páginas y publicarlas
- 3.4 Gestión y actualización de páginas
- 3.5 Cómo agregar elementos a las páginas (videos, links, imágenes, etc.)
- 3.6 Administración de recursos
- 3.7 Depuración de recursos web para no ralentización del sitio

#### **BLOQUE IV – PLANTILLAS, PLUGINS Y WIDGETS – 8 HRS.**

- 4.1 *i* Qué son los temas y para que sirven?
- 4.2 Plantillas gratuitas, descarga e instalación
- 4.3 Personalizar plantillas (opciones de cada tema)
- 4.4 Menús primarios, secundarios y sticky
- 4.5 ¿Qué son los widgets y cómo crearlos?
- 4.6 Widgets en encabezados, pie de página y barra lateral
- 4.7 Búsqueda e instalación de plugins
- 4.8 Administración de plugins
- 4.9 Los plugins más útiles (formularios de contacto, estadísticas, mapas, etc.)

## **BLOQUE V – OPTIMIZACIÓN Y PUBLICACIÓN DE BLOGS – 4 HRS.**

- 5.1 Cómo crear y publicar blogs
- 5.2 Organización de entradas por categorías
- 5.3 Gestión de comentarios
- 5.4 Etiquetas en las entradas
- 5.5 Plugins de seguridad y rendimiento
- 5.6 Plugins de redes sociales
- 5.7 Cómo hacer dinámico el blog

## **BLOQUE VI – PLANTILLA DIVI Y PAGE BUILDER – 12 HRS.**

- 6.1 Instalación y configuración de la platilla de Divi
- 6.2 Opciones generales de configuración
- 6.3 Código CSS en platilla de Divi
- 6.4 ¿Qué es el Page Builder de Divi?
- 6.5 Estructura del Page Builder
- 6.6 Como usar secciones y sus columnas
- 6.7 Objetos del Page Builder

C Oficina: (871) 455.39.93

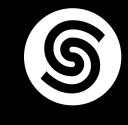